## The book was found

# **An Introduction To Programming With IDL: Interactive Data Language**

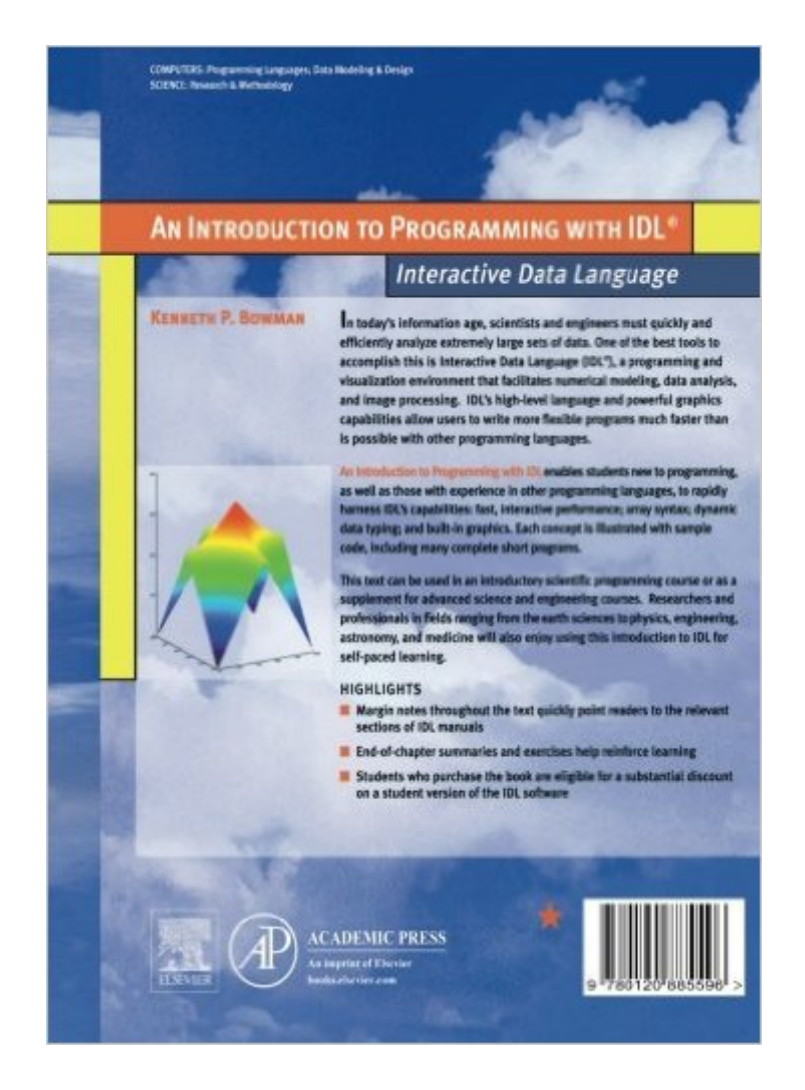

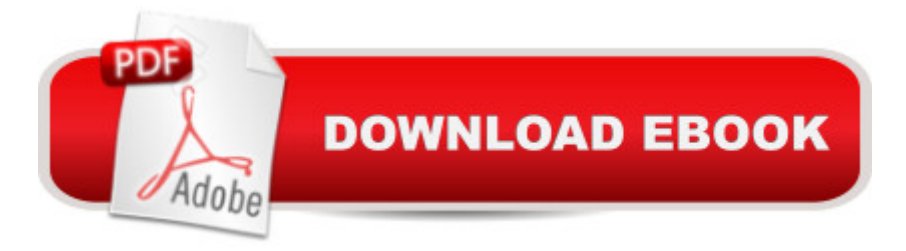

### **Synopsis**

In todayâ<sup>TM</sup>s information age, scientists and engineers must quickly and efficiently analyze extremely large sets of data. One of the best tools to accomplish this is Interactive Data Language (IDL®), a programming and visualization environment that facilitates numerical modeling, data analysis, and image processing. IDLâ<sup>TM</sup>s high-level language and powerful graphics capabilities allow users to write more flexible programs much faster than is possible with other programming languages.An Introduction to Programming with IDL enables students new to programming, as well as those with experience in other programming languages, to rapidly harness IDL $\hat{a}$ <sup>TM</sup>s capabilities: fast, interactive performance; array syntax; dynamic data typing; and built-in graphics. Each concept is illustrated with sample code, including many complete short programs.  $\hat{A}$  Margin notes throughout the text quickly point readers to the relevant sections of IDL manuals  $\hat{A}$  End-of-chapter summaries and exercises help reinforce learning $\hat{A}$  Students who purchase the book are eligible for a substantial discount on a student version of the IDL software

### **Book Information**

Paperback: 304 pages Publisher: Academic Press; 1 edition (December 28, 2005) Language: English ISBN-10: 012088559X ISBN-13: 978-0120885596 Product Dimensions: 7.5 x 0.7 x 10.5 inches Shipping Weight: 1.6 pounds (View shipping rates and policies) Average Customer Review: 3.3 out of 5 stars $\hat{A}$   $\hat{A}$  See all reviews $\hat{A}$  (7 customer reviews) Best Sellers Rank: #1,081,953 in Books (See Top 100 in Books) #523 in Books > Computers & Technology > Databases & Big Data > Data Modeling & Design #1413 in $\hat{A}$  Books > Textbooks > Science & Mathematics > Environmental Studies #1954 in Books > Computers & Technology > Programming > Introductory & Beginning

#### **Customer Reviews**

Nothing is more intimidating to a new user of IDL than to sit down at a computer with an empty command line prompt and a stack of manuals on their desk and be told to write an IDL program. Where to begin!? And the experience is especially frightening to a new user with little or no programming experience in any language, let alone IDL.Ken Bowman has written an IDL book specifically for this user. It is intended as an introductory computer programming course for the

in his own undergraduate IDL programming courses. It is meant to get the new IDL user analyzing and plotting data as soon as possible.It is a narrow path he treads, because it is just as easy to offer too much detail as it is to offer too little information to the beginning user. Ken, for the most part, gets it exactly right in covering a broad selection of topics. I quibble with just two chapters. He sweeps aside the complexity of PostScript output by offering the new user two utility programs he fails to explain in the text, and his theoretical explanation of the FFT function left me gasping for breath and lamenting I hadn't paid closer attention in those long-ago math classes.This is a book that will get you started, but probably won't answer all your questions when you turn your attention to more difficult research problems. Ken doesn't pretend it is anything other than what it is, however, and provides generous and helpful suggestions for where you can find additional information as you become ready for it.

#### Download to continue reading...

An Introduction to Programming with IDL: Interactive Data Language Calling C and C++ from IDL [Using Microsoft Visual C++](http://orleanswer.com/en-us/read-book/0pwD5/an-introduction-to-programming-with-idl-interactive-data-language.pdf?r=uUADyUxhou32NOXfwdGSkcZ8Nbdrvg5ZK%2BE3viTFmSg%3D) and call\_external: Demystifying creating and debugging an IDL DLL Programming #8:C Programming Success in a Day & Android Programming In a Day! (C Programming, C++programming, C++ programming language, Android , Android Programming, Android Games) Programming #57: C++ Programming Professional Made Easy & Android Programming in a Day (C++ Programming, C++ Language, C++for beginners, C++, Programming ... Programming, Android, C, C Programming) Programming #45: Python Programming Professional Made Easy & Android Programming In a Day! (Python Programming, Python Language, Python for beginners, ... Programming Languages, Android Programming) Data Architecture: A Primer for the Data Scientist: Big Data, Data Warehouse and Data Vault Data Analytics: Practical Data Analysis and Statistical Guide to Transform and Evolve Any Business Leveraging the Power of Data Analytics, Data Science, ... (Hacking Freedom and Data Driven Book 2) Property, A Contemporary Approach, 2d (Interactive Casebook) (Interactive Casebooks) (Interactive Casebook Series) C#: Programming Success in a Day: Beginners guide to fast, easy and efficient learning of C# programming (C#, C# Programming, C++ Programming, C++, C, C Programming, C# Language, C# Guide, C# Coding) R Programming: Learn R Programming In A DAY! - The Ultimate Crash Course to Learning the Basics of R Programming Language In No Time (R, R Programming, ... Course, R Programming Development Book 1) Body Language: Body Language Training - Attract Women & Command Respect, by Mastering Your High Status Body Language (Body Language Attraction, Body Language ... Language Secrets, Nonverbal Communication) Practical IDL Programming

Beginners: Understanding SMART Big Data, Data Mining & Data Analytics For improved Business Performance, Life Decisions & More! The Data Revolution: Big Data, Open Data, Data Infrastructures and Their Consequences Programming: Computer Programming for Beginners: Learn the Basics of Java, SQL & C++ - 3. Edition (Coding, C Programming, Java Programming, SQL Programming, JavaScript, Python, PHP) Raspberry Pi 2: Raspberry Pi 2 Programming Made Easy (Raspberry Pi, Android Programming, Programming, Linux, Unix, C Programming, C+ Programming) Android: Programming in a Day! The Power Guide for Beginners In Android App Programming (Android, Android Programming, App Development, Android App Development, ... App Programming, Rails, Ruby Programming) DOS: Programming Success in a Day: Beginners guide to fast, easy and efficient learning of DOS programming (DOS, ADA, Programming, DOS Programming, ADA ... LINUX, RPG, ADA Programming, Android, JAVA) ASP.NET: Programming success in a day: Beginners guide to fast, easy and efficient learning of ASP.NET programming (ASP.NET, ASP.NET Programming, ASP.NET ... ADA, Web Programming, Programming)

**Dmca**